# **Prof. Dr.-Ing. Rainer Ose Elektrotechnik für Ingenieure**  − **Grundlagen** − **4. Auflage, 2008**

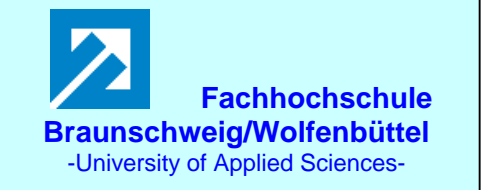

**Aufgabenstellung zur Übungsaufgabe ÜA\_1\_5.5.C:** 

**3. Auflage: ÜA\_1\_5.4.C:**

a) Diese Übungsaufgabe soll zunächst in Kombination von Maschensatz, Überlagerungssatz und Zweipoltheorie gelöst werden. Gesucht ist die Spannungsquellen-Ersatzschaltung.

b) In einer zweiten Lösungsvariante ist für beide Analyseverfahren das vollständige Koeffizientenschema aufzustellen. Es ist eine Entscheidung über das optimale Lösungsverfahren für den Fall abzuleiten, dass die vollständige Leistungsbilanz gemäß c) zu erstellen ist.

c) Zur Probe ist: c1) eine vollständige Leistungsbilanz aufzustellen

c2) eine sinnvolle PSPICE-Simulation anzusetzen.

a) Rechnen Sie das Netzwerk mit dem Maschensatz und dem Überlagerungssatz für die angegebene Trennstelle X − Y in die Spannungsquellen-Ersatzschaltung um. Der Lastwiderstand *R*a ist gleich *R*6.

Gesucht ist eine allgemeine Lösung:  $U_L = f(U_A; U_B; I_C; U_D; R)$  bzw.:  $R_i = f(R)$ .

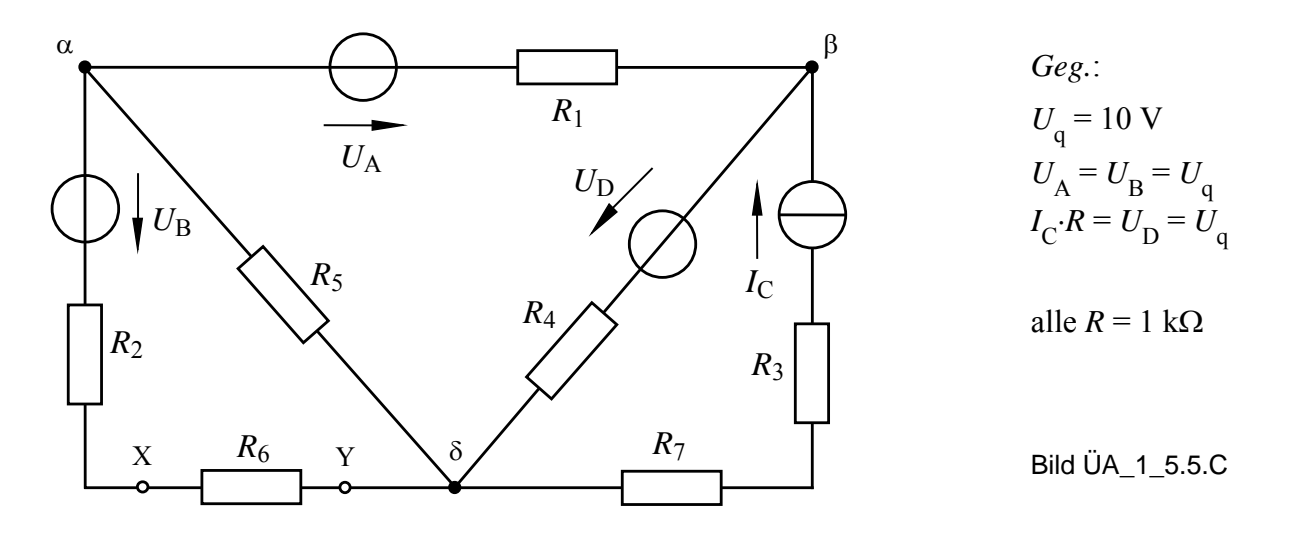

b1) Stellen Sie für das vorgegebene Netzwerk das vollständige Koeffizientenschema über die Umlaufanalyse auf und berechnen Sie daraus den Strom durch den Widerstand *R*1.

Gesucht ist eine allgemeine Lösung:  $I_1 = f(U_A; U_B; I_C; U_D; R)$ .

b2) Ermitteln Sie über die Knotenanalyse unter Verwendung der angegebenen Bauelementewerte die Potentiale aller angegebenen Knoten.

c) Stellen Sie die vollständige Leistungsbilanz auf.

Zu a) **Zweipoltheorie** (in Kombination mit dem Maschensatz und dem Überlagerungssatz):

- Innenwiderstand:  $R_i = R_2 + R_5 / / (R_1 + R_4) = 1, 6R$  $\overline{a}$  $P_i = R_2 + R_5 /((R_1 + R_4)) = 1,6$
- Maschensatz:  $U_L(\rightarrow) = U_{XY} = I_5 R_5 U_B = U_5(\downarrow) U_B$
- Überlagerungssatz:  $I_5 = I_{5A} + I_{5D} + I_{5C}$   $(I_{5B} = 0$ , weil  $U_B$  im Leerlauf)

$$
I_5 = \frac{U_A}{R_1 + R_4 + R_5} + \frac{U_D}{R_1 + R_4 + R_5} + I_C \frac{R_4}{R_1 + R_4 + R_5} = \frac{U_A + U_D + I_C R}{3R}
$$

Leerlaufspannung:  $U$ 

$$
U_{\rm L} = \frac{U_{\rm A} + U_{\rm D} + I_{\rm C}R}{3R}R - U_{\rm B} = \frac{U_{\rm A} - 3U_{\rm B} + I_{\rm C}R + U_{\rm D}}{3}
$$

- Zu b) Allgemeine Netzwerkanalyse:  $z = 5$ ;  $(k-1) = 2$ ;  $m = 3$
- • **Koeffizientenschema über die Umlaufanalyse** (Maschenströme siehe Graph)**:**

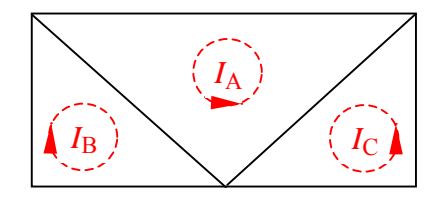

```
I_{\rm C} \parallel Bild \rm UA 1_5.5.C_1: Graph zur UA
```
Tabelle ÜA\_1\_5.5.C\_1: Koeffizientenschema für die UA

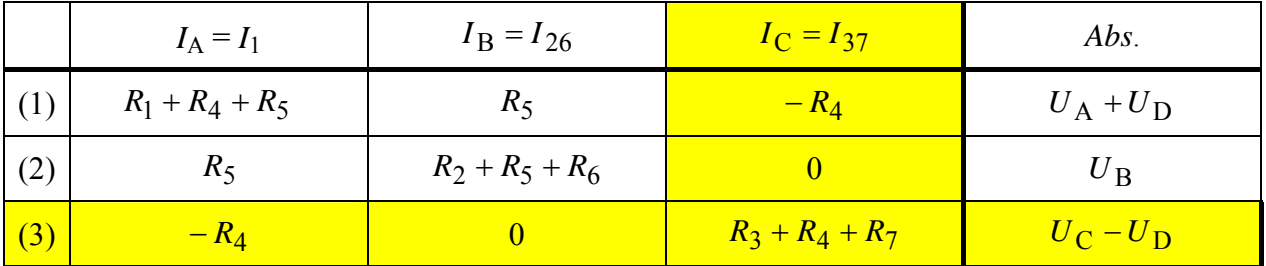

• **Koeffizientenschema über die Knotenanalyse** (Bezugsknoten δ**):** 

Tabelle ÜA\_1\_5.5.C\_2: Koeffizientenschema für die KA mit  $\varphi_{\delta} = 0$ 

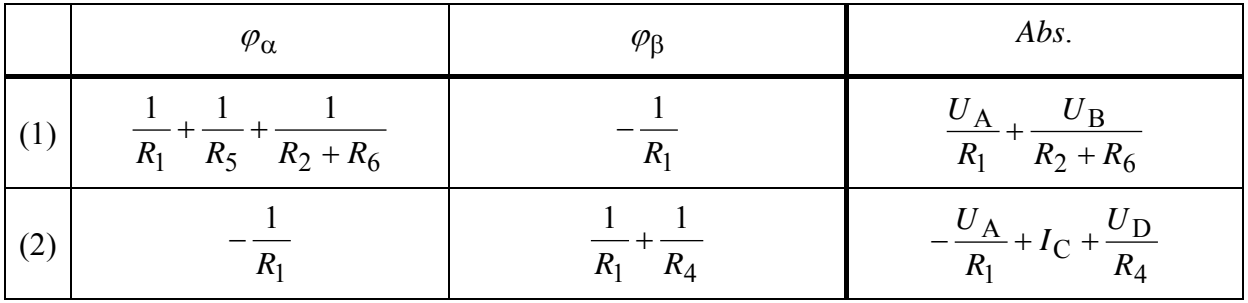

• **Optimales Analyseverfahren** (Variantenvergleich):

- a) Umlaufanalyse:  $m = 3$  (abzügl. 1 Gleich. für  $I_C$ )  $\implies$  2 Gleichungen
- b) Knotenanalyse: (*k* − 1*)* = 2 (keine ideale Spannungsquelle) ⇒ 2 Gleichungen

Beide Verfahren erfordern (formal gesehen) den gleichen Rechenaufwand !

Zu b1) • Berechnung des Stromes  $I_1$  über die Umlaufanalyse (Koeffizientenschema siehe b):

(1) 
$$
3R \cdot I_A + R \cdot I_B = U_A + U_D + I_C R
$$
  
\n(2)  $R \cdot I_A + 3R \cdot I_B = U_B$   $\Rightarrow$   $I_B = \frac{U_B}{3R} - \frac{I_A}{3}$ 

(2) in (1) einsetzen:  $3R \cdot I_A + \frac{U_B}{3} - \frac{I_A \cdot R}{3} = U_A + U_D + I_C R$  $3R \cdot I_A + \frac{U_B}{2} - \frac{I_A \cdot R}{2} = U_A + U_D +$  $3^{\sim}$   $A^{\sim}$   $B^{\sim}$   $C^{\sim}$  3  $\frac{8}{2}R \cdot I_{\rm A} = U_{\rm A} + U_{\rm D} + I_{\rm C}R - \frac{U_{\rm B}}{2}$ *R*  $U_{\rm A} + U_{\rm D} + I_{\rm C}R - \frac{U_{\rm C}}{I_{\rm C}}$ *I* 3 8 3  $A + U_D + I_C R - \frac{U_B}{2}$ A  $+U_D+I_C R$ mit:  $U_A = U_B = I_C R = U_D = U_q$ *R U R*  $I_1 = I_A = \frac{3U_A + 3U_D + 3I_C R - U_B}{2} = \frac{U_q}{R}$  $_1 = I_A = \frac{1}{\sqrt{3}}$  $= I_A = \frac{3U_A + 3U_D + 3I_C R - U_B}{2E}$ 

Zu b2) • Berechnung der Potentiale aller Knoten mit der Knotenanalyse (Koeffizientenschema siehe b):

(1)  $\frac{5}{2R}\varphi_{\alpha} - \frac{1}{R}\varphi_{\beta} = \frac{U_{A}}{R} + \frac{U_{B}}{2R}$  (2R) 2  $\frac{5}{2R}\varphi_{\alpha} - \frac{1}{R}\varphi_{\beta} = \frac{U_{\rm A}}{R} + \frac{U_{\rm B}}{2R}$  | (2R *U R U*  $\frac{\partial}{\partial R}\varphi_{\alpha} - \frac{1}{R}\varphi_{\beta} = \frac{\partial}{\partial R} + \frac{\partial}{\partial R}$   $\Big| \cdot (2R)$   $\Rightarrow$   $5\varphi_{\alpha} - 2\varphi_{\beta} = 2U_A + U_B$ 

$$
(2) \qquad -\frac{1}{R}\varphi_{\alpha} + \frac{2}{R}\varphi_{\beta} = -\frac{U_{A}}{R} + I_{C} + \frac{U_{D}}{R} \qquad \Big| (R) \qquad \qquad \Rightarrow \qquad -\varphi_{\alpha} + 2\varphi_{\beta} = -U_{A} + I_{C}R + U_{D}
$$

mit:  $U_A = U_B = I_C R = U_D = U_q$ 

(2) umstellen: 
$$
\varphi_{\beta} = \frac{-U_{A} + I_{C}R + U_{D} + \varphi_{\alpha}}{2} = \frac{U_{q} + \varphi_{\alpha}}{2}
$$

in (1) einsetzen:  $5\varphi_{\alpha} - U_{\alpha} - \varphi_{\alpha} = 2U_{A} + U_{B}$ 

$$
\begin{array}{c}\n\text{Lösung:} \\
\varphi_{\alpha} = 10 \text{ V und } \varphi_{\beta} = 10 \text{ V}\n\end{array}
$$

Lösung:

$$
\varphi_{\alpha} = \frac{4U_{q}}{4} = U_{q} = 10 \text{ V}
$$
\n
$$
\varphi_{\beta} = U_{q} = 10 \text{ V}
$$

#### • **Berechnung der Zweigströme aus den Knotenpotentialen:**

$$
I_1(\leftarrow) = \frac{U_A - U_{\alpha\beta}}{R_1} = \frac{U_q - \varphi_\alpha + \varphi_\beta}{R} = \frac{10 \text{ V}}{1 \text{ k}\Omega} = 10 \text{ mA}
$$
  

$$
I_5(\downarrow) = \frac{\varphi_\alpha - \varphi_\delta}{R_5} = \frac{\varphi_\alpha}{R} = \frac{U_q}{R} = \frac{10 \text{ V}}{1 \text{ k}\Omega} = 10 \text{ mA}
$$

$$
I_{26}(\uparrow) = \frac{\varphi_{\alpha} - U_{B}}{R_{2} + R_{5}} = \frac{U_{q} - U_{q}}{2R} = 0 \text{ A} \qquad \text{oder über KP-Satz:} \qquad I_{26}(\uparrow) = I_{5}(\downarrow) - I_{1}(\leftarrow) = 0 \text{ A}
$$
  

$$
I_{37}(\uparrow) = I_{C}(\uparrow) = \frac{U_{q}}{R} = \frac{10 \text{ V}}{1 \text{ k}\Omega} = 10 \text{ mA} \qquad \text{Lösung:} \quad I_{1} = I_{37} = I_{5} = 10 \text{ mA}; \qquad I_{26} = I_{4} = 0
$$
  

$$
I_{4}(\uparrow) = \frac{\varphi_{\beta} - U_{D}}{R_{4}} = \frac{U_{q} - U_{q}}{R} = 0 \text{ A} \qquad \text{oder über KP-Satz:} \qquad I_{4}(\uparrow) = I_{1}(\leftarrow) - I_{C}(\uparrow) = 0 \text{ A}
$$

#### • **Berechnung der Spannung der Stromquelle C über den Maschensatz:**

$$
U_{\alpha\delta} = U_{\rm C} - U_{37} = U_{\rm C} - I_{\rm C}(R_3 + R_7) = U_{\rm C} - I_{\rm C} \cdot 2R
$$
  

$$
U_{\rm C} = U_{\alpha\delta} + U_{37} = \varphi_{\alpha} + I_{\rm C} \cdot 2R = 3U_{\rm q} = 30 \text{ V}
$$

### • **Berechnung der Leistungen** (z.B. alle) **im Verbraucher-Zählpfeilsystem:**

Tabelle ÜA\_1\_5.5.C\_3: Leistungsbilanz im V-ZPS

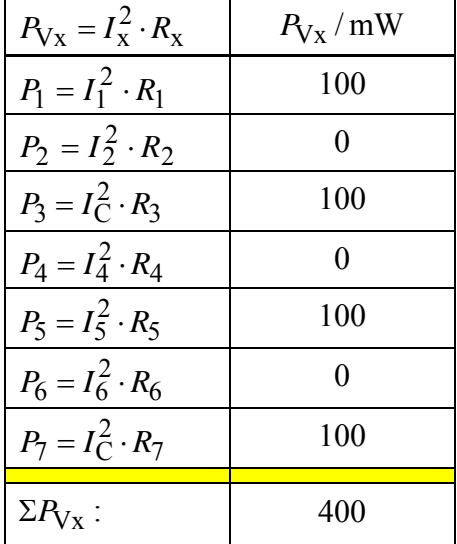

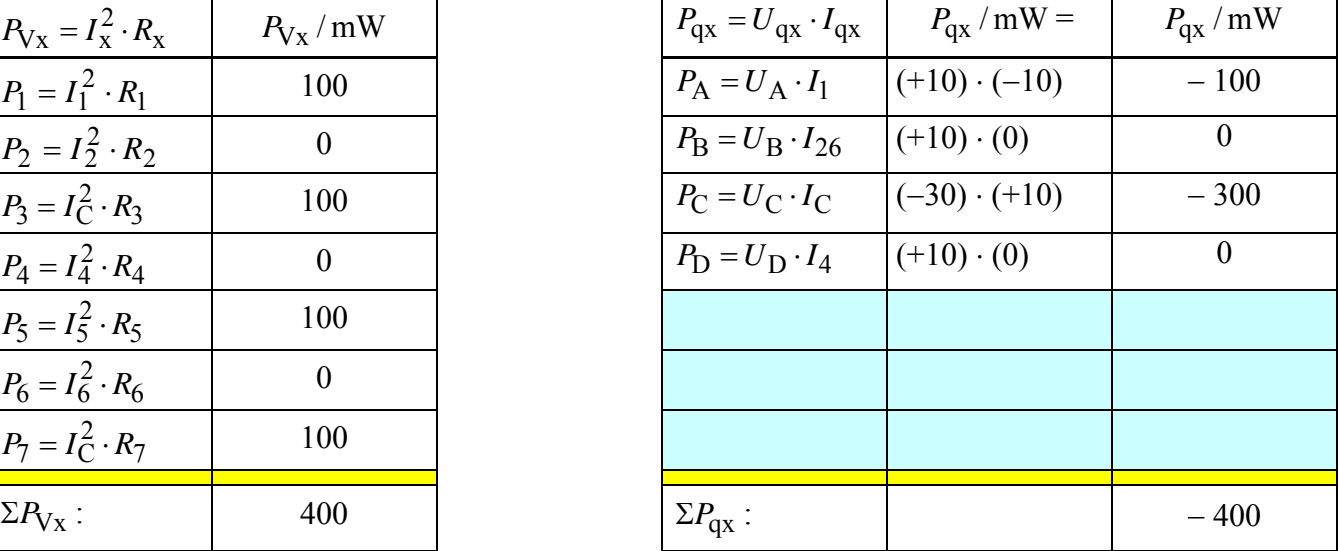

Die Quellen A und C geben Leistung an das Netzwerk ab (− im V-ZPS). Die Quellen B und D sind inaktiv, da in diesen Zweigen kein Strom fließt.

## • **Vollständige Leistungsbilanz:**

 $\Sigma P = \Sigma P_V + \Sigma P_q = 0$  (???)  $\implies$  =400 mW -400 mW = 0 (!!!)

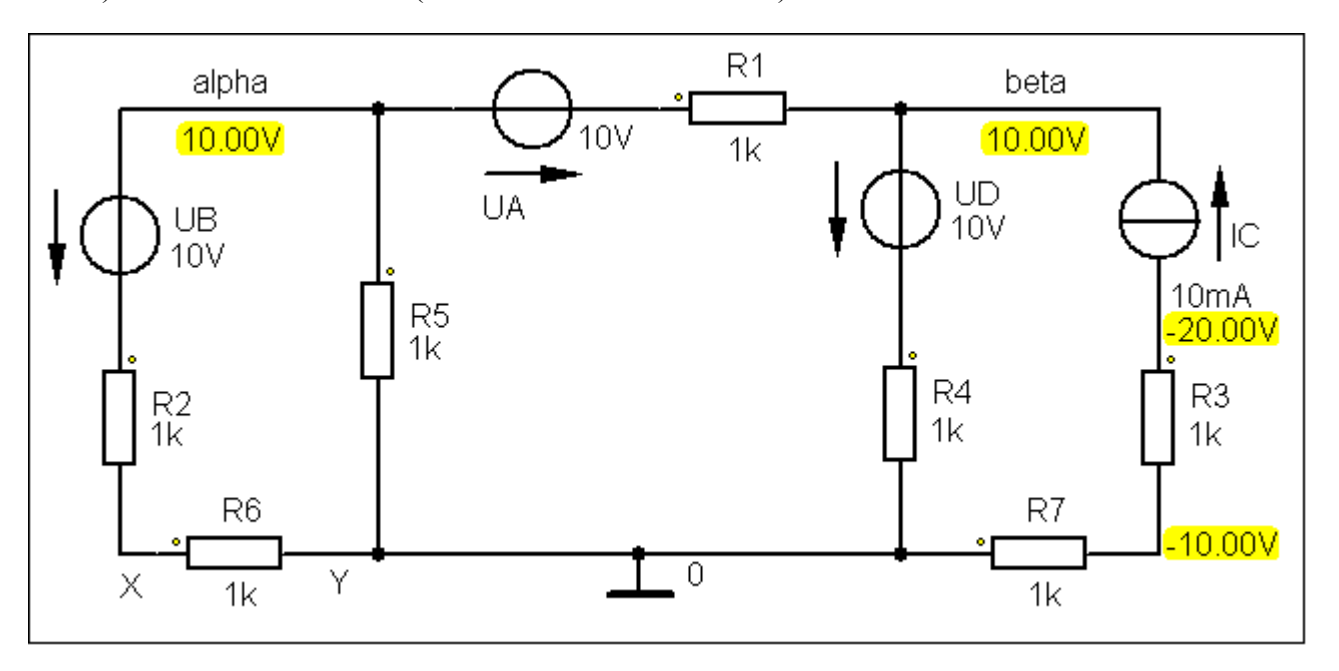

Zu c2) • **Probe über PSPICE** (Kontrolle der Werte von b2):

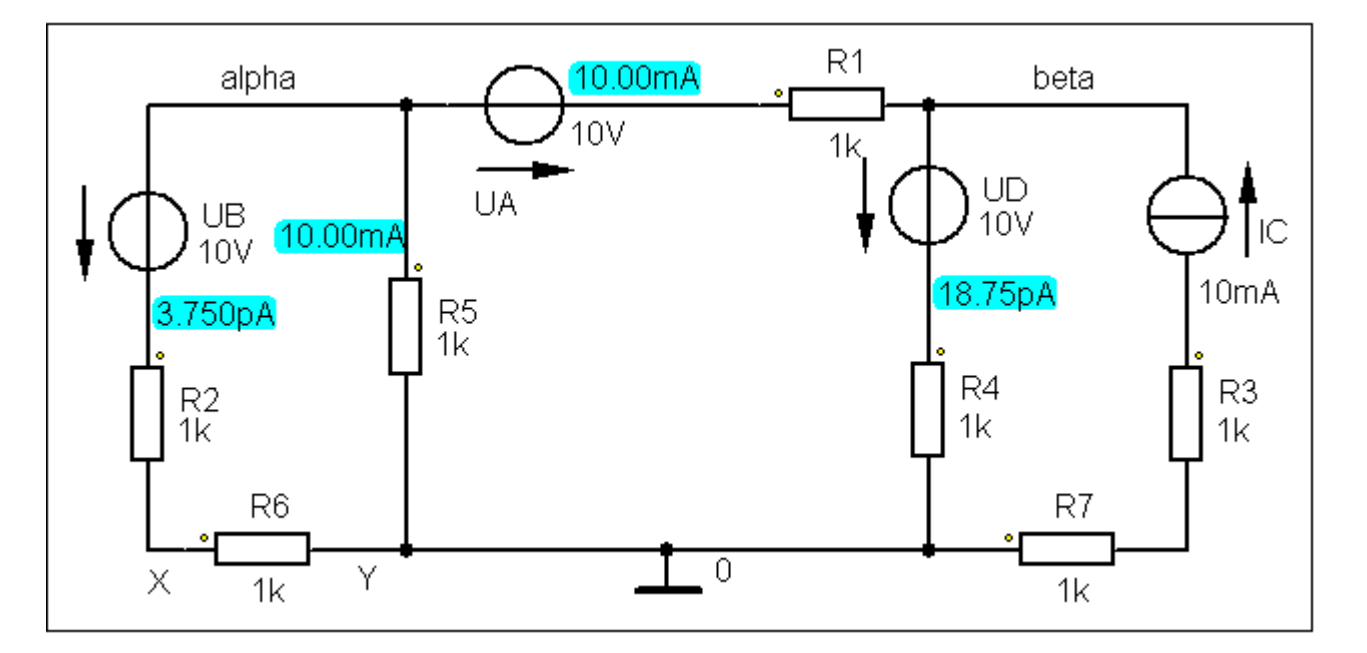

Bild ÜA\_1\_5.5.C\_2: Simulationsergebnisse mit einer DC-Analyse (Arbeitspunkt-Analyse)

Ende dieser Lösung